par Elie Roux

Membres présents

Antoine Fraticelli, Elie Roux, Jérémie Corbier, Stéphane Cance, Vincent Touchard, Mathieu Perceau

## Ordre du Jour

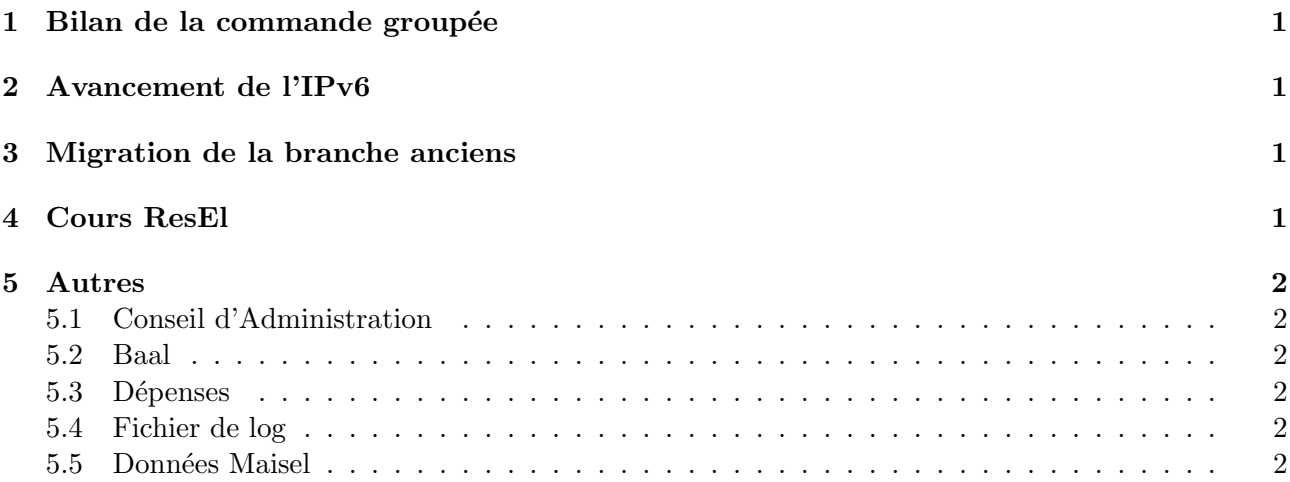

# 1 Bilan de la commande groupée

Pour l'instant 10 PC (2 fixes et 8 portables) ont été commandés, ainsi que 3 disque durs externes, beaucoup de gens ne se sont pas encore décidés et attendent la prochaine commande.

La livraison devrait s'effectuer mercredi, mais avec BTP la distribution ne se fera certainement que jeudi.

La prochaine commande s'effectuera a priori samedi, mais ce n'est pas définitif, la date dépendra du nombre de commandes.

Des permanences auront lieu au RAK lundi et mardi soir, peut-être aussi jeudi et vendredi.

## 2 Avancement de l'IPv6

Une machine (l'ancienne saturne), baptisée IPv6 est actuellement au I1, Antoine et Julien ont un compte dessus. La machine est configurée en IPv6, radvd fonctionne dessus mais n'envoie pas d'annonce.

Antoine essaie de trouver une façon d'envoyer des messages ICMP router sollicitation pour que les gens puissent bénéficier de l'auto-configuration, sans y être obligé. Certaines machines du ResEl font aparemment cela, ce doit donc être possible facilement.

Actuellement une cinquantaine de machines envoient un LinkScope lorsqu'on ping une adresse multicast IPv6; sur les distributions Linux récentes cela est normal.

La prochaine étape est de faire marcher ip6tables et d'adapter le script de firewall actuel à l'IPv6, et de commencer des pages de configuration de l'IPv6 pour Windows et Linux.

## 3 Migration de la branche anciens

Le script supprimant proprement l'attribut maiselperson des entrées de la branche anciens est prêt, il y en a environs 200. Il ne reste qu'à mettre les scripts de l'annuaire sur baal. L'ancienne branche anciens est vide, il ne reste qu'à modifier la configuration de slapd pour la supprimer définitivement.

## 4 Cours ResEl

Des cours sont prévus :

- un cours général sur Linux, suivi d'un TP;
- un cours général sur le réseau, suivi d'un  $TP$ ;
- deux cours (ou un cours long avec une pause) sur le fonctionnement du ResEl.

Pour chaque cours des transparents seront fait, en LATEX-beamer. Les sujets de TP seront également tapés en LAT<sub>EX</sub>.

Les cours auront certainement lieu en amphi. Le premier, sur linux aura certainement lieu le jeudi 6 octobre.

## 5 Autres

### 5.1 Conseil d'Administration

Il a été décidé que le Conseil d'Administration faisant la transition jusqu'à la prochaine Assemblée Générale serait uniquement constitué du Bureau actuel.

### 5.2 Baal

Saturne a de nouveau beaucoup de problèmes, Baal va donc être mis en production, avec l'ancien /etc/passwd. La première étape est de le mettre dans la DMZ, puis de fixer une date pour la migration et d'avertir les webmasters.

### 5.3 Dépenses

Le compte en banque est plein, il faut trouver une utilisation de ces moyens, pour que les utilisateurs cotisent pour quelquechose. Nous avons donc pensé à un multimètre, ainsi qu'à des switchs d'écrans et de claviers pour les bâtiments avec beaucoup de machines.

Sauvegarder des images iso des machines toutes les semaines pour les réinstaller aisément serait une bonne chose aussi, mais nécéssiterait du matériel supplémentaire (c'est un projet sur lequel il faut réfléchir plus longuement car il serait long à mettre en place).

### 5.4 Fichier de log

Mettre un fichier de log sur toutes les machines critiques, que chacun remplirait en y mettant les modifications apportées à la configuration, serait une bonne idée.

### 5.5 Données Maisel

Antoine va aller voir M. Touré pour demander si leur logiciel ne peut pas exporter leurs données en un format simple que nous pourrions exploiter, et éventuellement faire un .bat qui nous enverrait les données dont nous avons besoin.